## Package 'SQUAREM'

January 13, 2021

Version 2021.1

Date 2021-01-12

Title Squared Extrapolation Methods for Accelerating EM-Like Monotone Algorithms

Description Algorithms for accelerating the convergence of slow, monotone sequences from smooth, contraction mapping such as the EM algorithm. It can be used to accelerate any smooth, linearly convergent acceleration scheme. A tutorial style introduction to this package is available in a vignette on the CRAN download page or, when the package is loaded in an R session, with vignette(``SQUAREM''). Refer to the J Stat Software article: <doi:10.18637/jss.v092.i07>.

Depends  $R$  ( $>= 3.0$ )

Suggests setRNG

LazyLoad yes

License GPL  $(>= 2)$ 

Author Ravi Varadhan

Maintainer Ravi Varadhan <ravi.varadhan@jhu.edu>

URL [https://coah.jhu.edu/people/Faculty\\_personal\\_Pages/Varadhan.html](https://coah.jhu.edu/people/Faculty_personal_Pages/Varadhan.html)

Repository CRAN

NeedsCompilation no

Date/Publication 2021-01-13 06:40:10 UTC

### R topics documented:

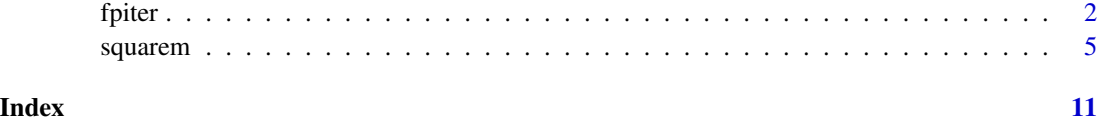

#### <span id="page-1-1"></span><span id="page-1-0"></span>**Description**

A function to implement the fixed-point iteration algorithm. This includes monotone, contraction mappings including EM and MM algorithms

#### Usage

```
fpiter(par, fixptfn, objfn=NULL, control=list( ), ...)
```
#### Arguments

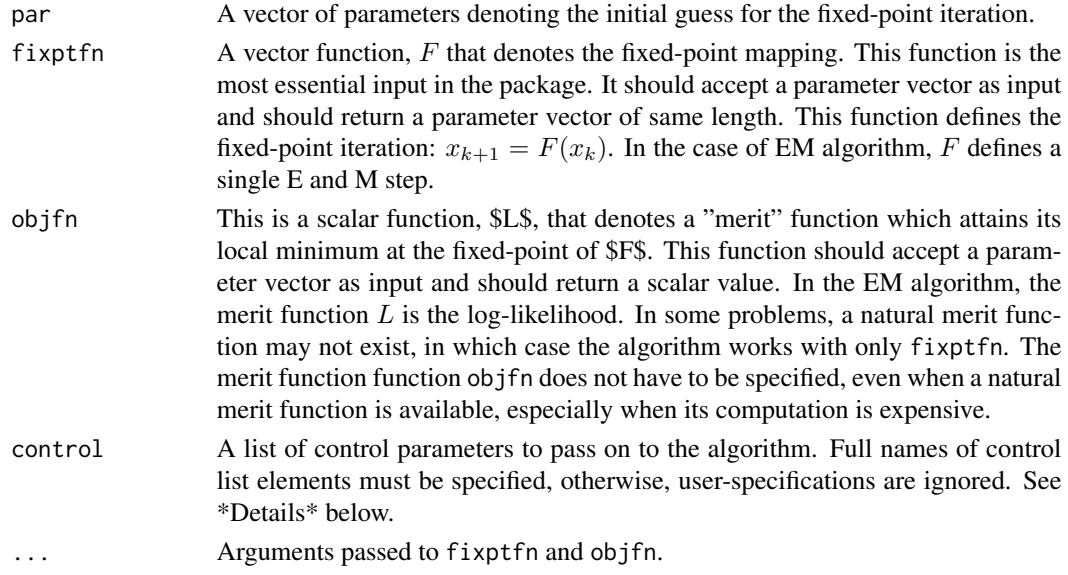

#### Details

control is list of control parameters for the algorithm.

control = list(tol = 1.e-07, maxiter = 1500, trace = FALSE, intermed=FALSE) tol - a small, positive scalar that determines when iterations should be terminated. Iteration is terminated when  $||x_k - F(x_k)|| \leq tol$ . Default is 1.e-07.

maxiter - an integer denoting the maximum limit on the number of evaluations of fixptfn, F. Default is 1500.

trace - a logical variable denoting whether some of the intermediate results of iterations should be displayed to the user. Default is FALSE.

intermed

- a logical variable denoting whether the intermediate results of iterations should be returned. If set to TRUE, the function will return a matrix where each row corresponds to parameters at each iteration, along with the corresponding fixed-point residual value. Default is FALSE.

#### <span id="page-2-0"></span>fpiter that the set of the set of the set of the set of the set of the set of the set of the set of the set of the set of the set of the set of the set of the set of the set of the set of the set of the set of the set of t

#### Value

A list with the following components:

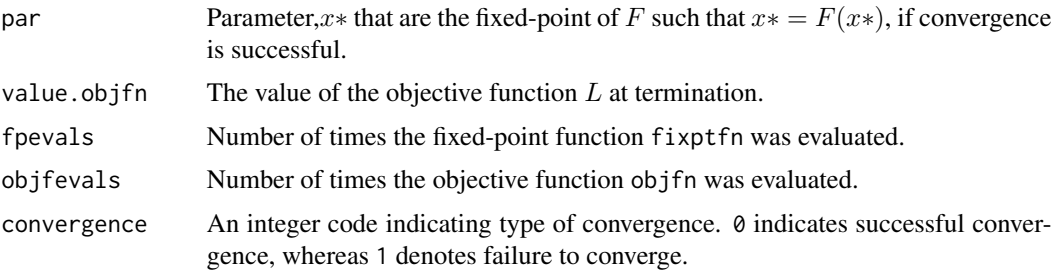

#### References

R Varadhan and C Roland (2008), Simple and globally convergent numerical schemes for accelerating the convergence of any EM algorithm, *Scandinavian Journal of Statistics*, 35:335-353.

C Roland, R Varadhan, and CE Frangakis (2007), Squared polynomial extrapolation methods with cycling: an application to the positron emission tomography problem, *Numerical Algorithms*, 44:159-172.

#### See Also

[squarem](#page-4-1)

#### Examples

```
##############################################################################
# Example 1: EM algorithm for Poisson mixture estimation
poissmix.em <- function(p,y) {
# The fixed point mapping giving a single E and M step of the EM algorithm
#
pnew \leq rep(NA, 3)
i \leq 0: (length(y)-1)
zi <- p[1]*exp(-p[2])*p[2]^i / (p[1]*exp(-p[2])*p[2]^i + (1 - p[1])*exp(-p[3])*p[3]^i)
pnew[1] < -sum(y*zi)/sum(y)pnew[2] <- sum(y*i*zi)/sum(y*zi)
pnew[3] <- sum(y*i*(1-zi))/sum(y*(1-zi))
p \le -pnew
return(pnew)
}
poissmix.loglik <- function(p,y) {
# Objective function whose local minimum is a fixed point \
# negative log-likelihood of binary poisson mixture
i \leq 0: (length(y)-1)
loglik <- y*log(p[1]*exp(-p[2])*p[2]*i/exp(lgamma(i+1)) +(1 - p[1]) * exp(-p[3]) * p[3] * i/exp(lgamma(i+1)))return ( -sum(loglik) )
}
```
#### 4 fpiter and the set of the set of the set of the set of the set of the set of the set of the set of the set of the set of the set of the set of the set of the set of the set of the set of the set of the set of the set of

```
# Real data from Hasselblad (JASA 1969)
poissmix.dat <- data.frame(death=0:9, freq=c(162,267,271,185,111,61,27,8,3,1))
y <- poissmix.dat$freq
tol <- 1.e-08
# Use a preset seed so the example is reproducible.
require("setRNG")
old.seed <- setRNG(list(kind="Mersenne-Twister", normal.kind="Inversion",
    seed=54321))
p0 \leq c(runif(1), runif(2,0,4)) # random starting value
# Basic EM algorithm
pf1 <- fpiter(p=p0, y=y, fixptfn=poissmix.em, objfn=poissmix.loglik, control=list(tol=tol))
##############################################################################
# Example 2: Accelerating the convergence of power method iteration for
# finding the dominant eigenvector of a matrix
power.method \leq function(x, A) {
# Defines one iteration of the power method
# x = starting guess for dominant eigenvector
# A = a square matrix
ax \leq as.numeric(A %*% x)
f <- ax / sqrt(as.numeric(crossprod(ax)))
f
}
# Finding the dominant eigenvector of the Bodewig matrix
# This is a famous matrix for which power method has trouble converging
# See, for example, Sidi, Ford, and Smith (SIAM Review, 1988)
#
# Note: there are two eigenvalues that are equally dominant,
# but have opposite signs.
# Sometimes the power method finds the eigenvector corresponding to the
# large positive eigenvalue, but other times it finds the eigenvector
# corresponding to the large negative eigenvalue
b \leq c(2, 1, 3, 4, 1, -3, 1, 5, 3, 1, 6, -2, 4, 5, -2, -1)bodewig.mat \leq matrix(b, 4, 4)
eigen(bodewig.mat)
p0 \le - rnorm(4)# Standard power method iteration
ans1 <- fpiter(p0, fixptfn=power.method, A=bodewig.mat)
# re-scaling the eigenvector so that it has unit length
ans1$par <- ans1$par / sqrt(sum(ans1$par^2))
ans1
```
<span id="page-4-1"></span><span id="page-4-0"></span>squarem *Squared Extrapolation Methods for Accelerating Slowly-Convergent Fixed-Point Iterations*

#### Description

Globally-convergent, partially monotone, acceleration schemes for accelerating the convergence of \*any\* smooth, monotone, slowly-converging contraction mapping. It can be used to accelerate the convergence of a wide variety of iterations including the expectation-maximization (EM) algorithms and its variants, majorization-minimization (MM) algorithm, power method for dominant eigenvalue-eigenvector, Google's page-rank algorithm, and multi-dimensional scaling.

#### Usage

squarem(par, fixptfn, objfn, ... , control=list())

#### Arguments

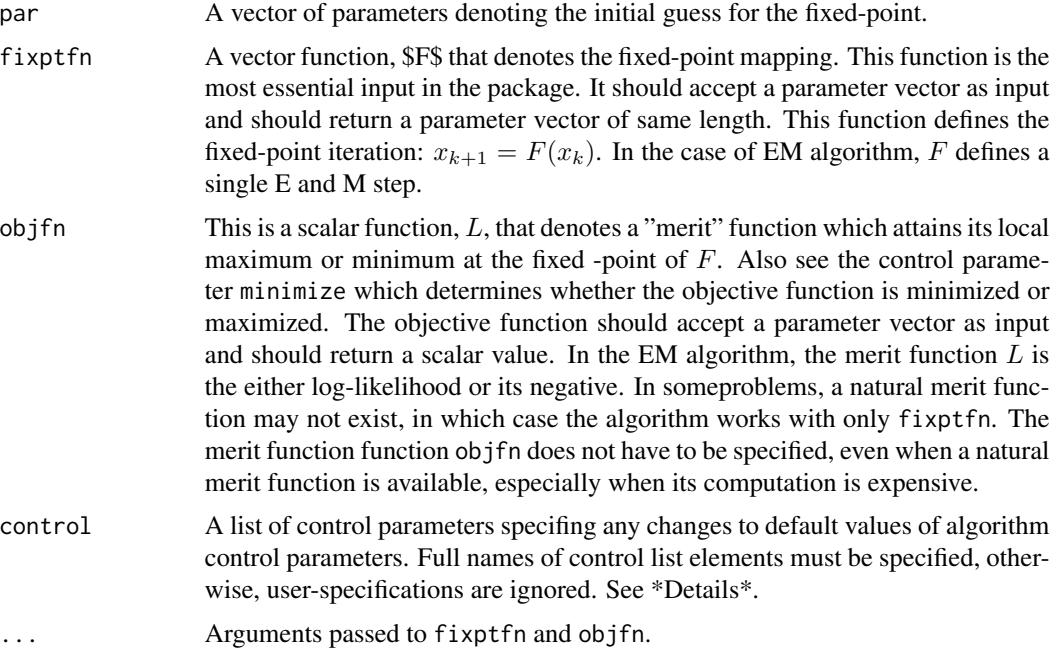

#### Details

The function squarem is a general-purpose algorithm for accelerating the convergence of *any* slowly-convergent (smooth) fixed-point iteration. Full names of

Default values of control are: K=1, method=3, minimize=TRUE, square=TRUE, step.min0=1, step.max0=1, mstep=4, objfn.inc=1, kr=1, tol=1e-07, maxiter=1500, trace=FALSE, intermed=FALSE.

- K An integer denoting the order of the SQUAREM scheme. Default is 1, which is a first-order scheme developed in Varadhan and Roland (2008). Our experience is that first-order schemes are adequate for most problems. K=2,3 may provide greater speed in some problems, although they are less reliable than the first-order schemes.
- method Either an integer or a character variable that denotes the particular SQUAREM scheme to be used. When K=1, method should be an integer, either 1, 2, or 3. These correspond to the 3 schemes discussed in Varadhan and Roland (2008). Default is method=3. When K > 1, method should be a character string, either ''RRE'' or ''MPE''. These correspond to the reduced-rank extrapolation or squared minimal=polynomial extrapolation (See Roland, Varadhan, and Frangakis (2007)). Default is "RRE".
- minimize A logical variable. By default it is set to TRUE for minimization of the objective function. If the objective function is to be maximized, which is commonly the case for likelihood estimation, it should be changed to FALSE.
- square A logical variable indicating whether or not a squared extrapolation scheme should be used. Our experience is that the squared extrapolation schemes are faster and more stable than the unsquared schemes. Hence, we have set the default as TRUE.
- step.min0 A scalar denoting the minimum steplength taken by a SQUAREM algorithm. Default is 1. For contractive fixed-point iterations (e.g. EM and MM), this defualt works well. In problems where an eigenvalue of the Jacobian of  $F\$  is outside of the interval  $(0, 1)$ , step.min0 should be less than 1 or even negative in some cases.
- step.max0 A positive-valued scalar denoting the initial value of the maximum steplength taken by a SQUAREM algorithm. Default is 1. When the steplength computed by SQUAREM exceeds step.max0, the steplength is set equal to step.max0, but then step.max0 is increased by a factor of mstep.
- mstep A scalar greater than 1. When the steplength computed by SQUAREM exceeds step.max0, the steplength is set equal to step.max $\theta$ , but step.max $\theta$  is increased by a factor of mstep. Default is 4.
- objfn.inc A non-negative scalar that dictates the degree of non-montonicity. Default is 1. Set  $objfn$ . inc = 0 to obtain monotone convergence. Setting  $objfn$ . inc = Inf gives a non-monotone scheme. In-between values result in partially-monotone convergence.
- kr A non-negative scalar that dictates the degree of non-montonicity. Default is 1. Set  $kr = 0$  to obtain monotone convergence. Setting kr = Inf gives a non-monotone scheme. In-between values result in partially-monotone convergence. This parameter is only used when objfn is not specified by user.
- tol A small, positive scalar that determines when iterations should be terminated. Iteration is terminated when  $||x_k - F(x_k)|| \leq tol$ . Default is 1.e-07.
- maxiter An integer denoting the maximum limit on the number of evaluations of fixptfn,  $F$ . Default is 1500.
- trace A logical variable denoting whether some of the intermediate results of iterations should be displayed to the user. Default is FALSE.
- intermed A logical variable denoting whether the intermediate results of iterat ions should be returned. If set to TRUE, the function will return a matrix where each row corresponds to parameters at each iteration, along with the corresponding log-likelihood value. When the codeobjfn is not specified it will return the fixed-point residual instead of the objective function values. Default is FALSE.

#### <span id="page-6-0"></span>squarem 2008 and 2008 and 2008 and 2008 and 2008 and 2008 and 2008 and 2008 and 2008 and 2008 and 2008 and 200

#### Value

A list with the following components:

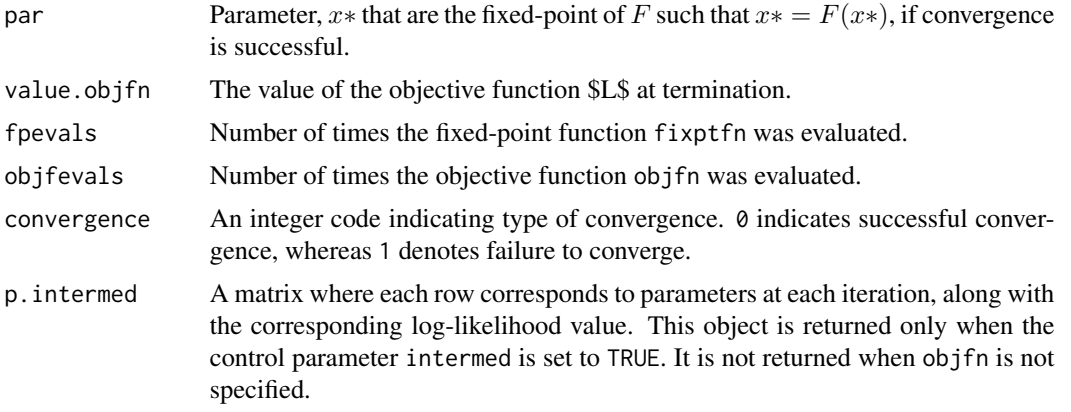

#### References

R Varadhan and C Roland (2008), Simple and globally convergent numerical schemes for accelerating the convergence of any EM algorithm, *Scandinavian Journal of Statistics*, 35:335-353.

C Roland, R Varadhan, and CE Frangakis (2007), Squared polynomial extrapolation methods with cycling: an application to the positron emission tomography problem, *Numerical Algorithms*, 44:159-172.

Y Du and R Varadhan (2020), SQUAREM: An R package for off-the-shelf acceleration of EM, MM, and other EM-like monotone algorithms, *Journal of Statistical Software*, 92(7): 1-41. <doi:10.18637/jss.v092.i07>

#### See Also

[fpiter](#page-1-1)

#### Examples

```
###########################################################################
# Also see the vignette by typing:
# vignette("SQUAREM", all=FALSE)
#
# Example 1: EM algorithm for Poisson mixture estimation
poissmix.em \leq function(p,y) {
# The fixed point mapping giving a single E and M step of the EM algorithm
#
pnew \leq rep(NA, 3)
i \leq 0: (length(y)-1)
zi <- p[1]*exp(-p[2])*p[2]^i / (p[1]*exp(-p[2])*p[2]^i + (1 - p[1])*exp(-p[3])*p[3]^i)
pnew[1] < -sum(y*zi)/sum(y)pnew[2] <- sum(y*i*zi)/sum(y*zi)
pnew[3] <- sum(y*i*(1-zi))/sum(y*(1-zi))
p \le -pnew
return(pnew)
```

```
poissmix.loglik <- function(p,y) {
# Objective function whose local minimum is a fixed point
# negative log-likelihood of binary poisson mixture
i \leq 0: (length(y)-1)
loglik <- y*log(p[1]*exp(-p[2])*p[2]^i/exp(lgamma(i+1)) +
(1 - p[1]) * exp(-p[3]) * p[3] * i/exp(lgamma(i+1)))return ( -sum(loglik) )
}
# Real data from Hasselblad (JASA 1969)
poissmix.dat <- data.frame(death=0:9, freq=c(162,267,271,185,111,61,27,8,3,1))
y <- poissmix.dat$freq
tol <- 1.e-08
# Use a preset seed so the example is reproducable.
require("setRNG")
old.seed <- setRNG(list(kind="Mersenne-Twister", normal.kind="Inversion",
    seed=54321))
p0 \leq c (runif(1), runif(2,0,4)) # random starting value
# Basic EM algorithm
pf1 <- fpiter(p=p0, y=y, fixptfn=poissmix.em, objfn=poissmix.loglik, control=list(tol=tol))
# First-order SQUAREM algorithm with SqS3 method
pf2 <- squarem(par=p0, y=y, fixptfn=poissmix.em, objfn=poissmix.loglik,
              control=list(tol=tol))
# First-order SQUAREM algorithm with SqS2 method
pf3 <- squarem(par=p0, y=y, fixptfn=poissmix.em, objfn=poissmix.loglik,
               control=list(method=2, tol=tol))
# First-order SQUAREM algorithm with SqS3 method; non-monotone
# Note: the objective function is not evaluated when objfn.inc = Inf
pf4 <- squarem(par=p0,y=y, fixptfn=poissmix.em,
               control=list(tol=tol, objfn.inc=Inf))
# First-order SQUAREM algorithm with SqS3 method;
# objective function is not specified
pf5 <- squarem(par=p0,y=y, fixptfn=poissmix.em, control=list(tol=tol, kr=0.1))
# Second-order (K=2) SQUAREM algorithm with SqRRE
pf6 <- squarem(par=p0, y=y, fixptfn=poissmix.em, objfn=poissmix.loglik,
               control=list (K=2, tol=tol))
# Second-order SQUAREM algorithm with SqRRE; objective function is not specified
pf7 <- squarem(par=p0, y=y, fixptfn=poissmix.em, control=list(K=2, tol=tol))
# Comparison of converged parameter estimates
par.mat <- rbind(pf1$par, pf2$par, pf3$par, pf4$par, pf5$par, pf6$par, pf7$par)
par.mat
```
}

#### squarem 2008 and 2008 and 2008 and 2008 and 2008 and 2008 and 2008 and 2008 and 2008 and 2008 and 2008 and 200

```
# Compare objective function values
# (note: `NA's indicate that \code{objfn} was not specified)
c(pf1$value, pf2$value, pf3$value, pf4$value,
  pf5$value, pf6$value, pf7$value)
# Compare number of fixed-point evaluations
c(pf1$fpeval, pf2$fpeval, pf3$fpeval, pf4$fpeval,
  pf5$fpeval, pf6$fpeval, pf7$fpeval)
# Compare mumber of objective function evaluations
# (note: `0' indicate that \code{objfn} was not specified)
c(pf1$objfeval, pf2$objfeval, pf3$objfeval, pf4$objfeval,
  pf5$objfeval, pf6$objfeval, pf7$objfeval)
###############################################################
# Example 2: Same as above (i.e. Poisson mixture)
# but now showing how to "maximize" the log-likelihood
poissmix.loglik.max <- function(p,y) {
# Objective function which is to be *maximized*
# Log-likelihood of binary poisson mixture
i <- 0:(length(y)-1)
loglik <- y*log(p[1]*exp(-p[2])*p[2]^i/exp(lgamma(i+1)) +
(1 - p[1]) * exp(-p[3]) * p[3] * i/exp(lgamma(i+1)))return ( sum(loglik) )
}
# Maximizing the log-likelihood
# Note: the control parameter `minimize' is set to FALSE
#
pf.max <- squarem(par=p0, y=y, fixptfn=poissmix.em, objfn=poissmix.loglik.max,
               control=list(tol=tol, minimize=FALSE))
pf.max
##############################################################################
# Example 3: Accelerating the convergence of power method iteration
# for finding the dominant eigenvector of a matrix
power.method \leq function(x, A) {
# Defines one iteration of the power method
# x = starting guess for dominant eigenvector
# A = a square matrix
ax \leq as.numeric(A %*% x)
f <- ax / sqrt(as.numeric(crossprod(ax)))
f
}
# Finding the dominant eigenvector of the Bodewig matrix
b \leftarrow c(2, 1, 3, 4, 1, -3, 1, 5, 3, 1, 6, -2, 4, 5, -2, -1)bodewig.mat \leq matrix(b, 4, 4)
eigen(bodewig.mat)
```
#### 10 squarem squarem squarem squarem squarem squarem squarem squarem squarem squarem squarem squarem squarem squarem squarem squarem squarem squarem squarem squarem squarem squarem squarem squarem squarem squarem squarem squ

```
p0 \leq -\text{norm}(4)# Standard power method iteration
ans1 <- fpiter(p0, fixptfn=power.method, A=bodewig.mat)
# re-scaling the eigenvector so that it has unit length
ans1$par <- ans1$par / sqrt(sum(ans1$par^2))
ans1
# First-order SQUAREM with default settings
ans2 <- squarem(p0, fixptfn=power.method, A=bodewig.mat, control=list(K=1))
ans2$par <- ans2$par / sqrt(sum(ans2$par^2))
ans2
# First-order SQUAREM with a smaller step.min0
# Convergence is dramatically faster now!
ans3 <- squarem(p0, fixptfn=power.method, A=bodewig.mat, control=list(step.min0 = 0.5))
ans3$par <- ans3$par / sqrt(sum(ans3$par^2))
ans3
# Second-order SQUAREM
ans4 <- squarem(p0, fixptfn=power.method, A=bodewig.mat, control=list(K=2, method="rre"))
ans4$par <- ans4$par / sqrt(sum(ans4$par^2))
ans4
```
# <span id="page-10-0"></span>Index

#### ∗ EM algorithm

fpiter, [2](#page-1-0) squarem, [5](#page-4-0) ∗ optimization fpiter, [2](#page-1-0) squarem, [5](#page-4-0)

fpiter, [2,](#page-1-0) *[7](#page-6-0)*

squarem, *[3](#page-2-0)*, [5](#page-4-0)